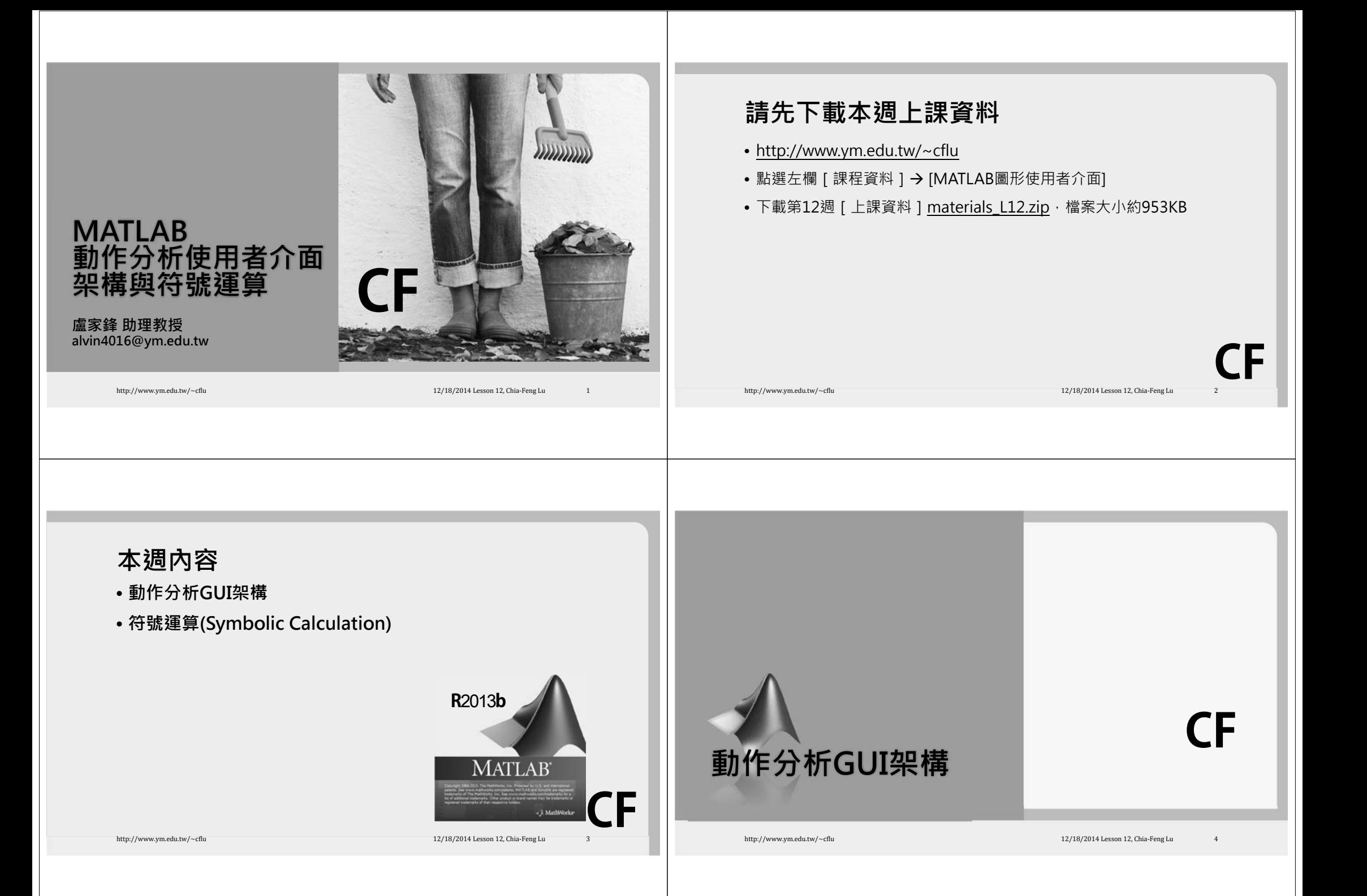

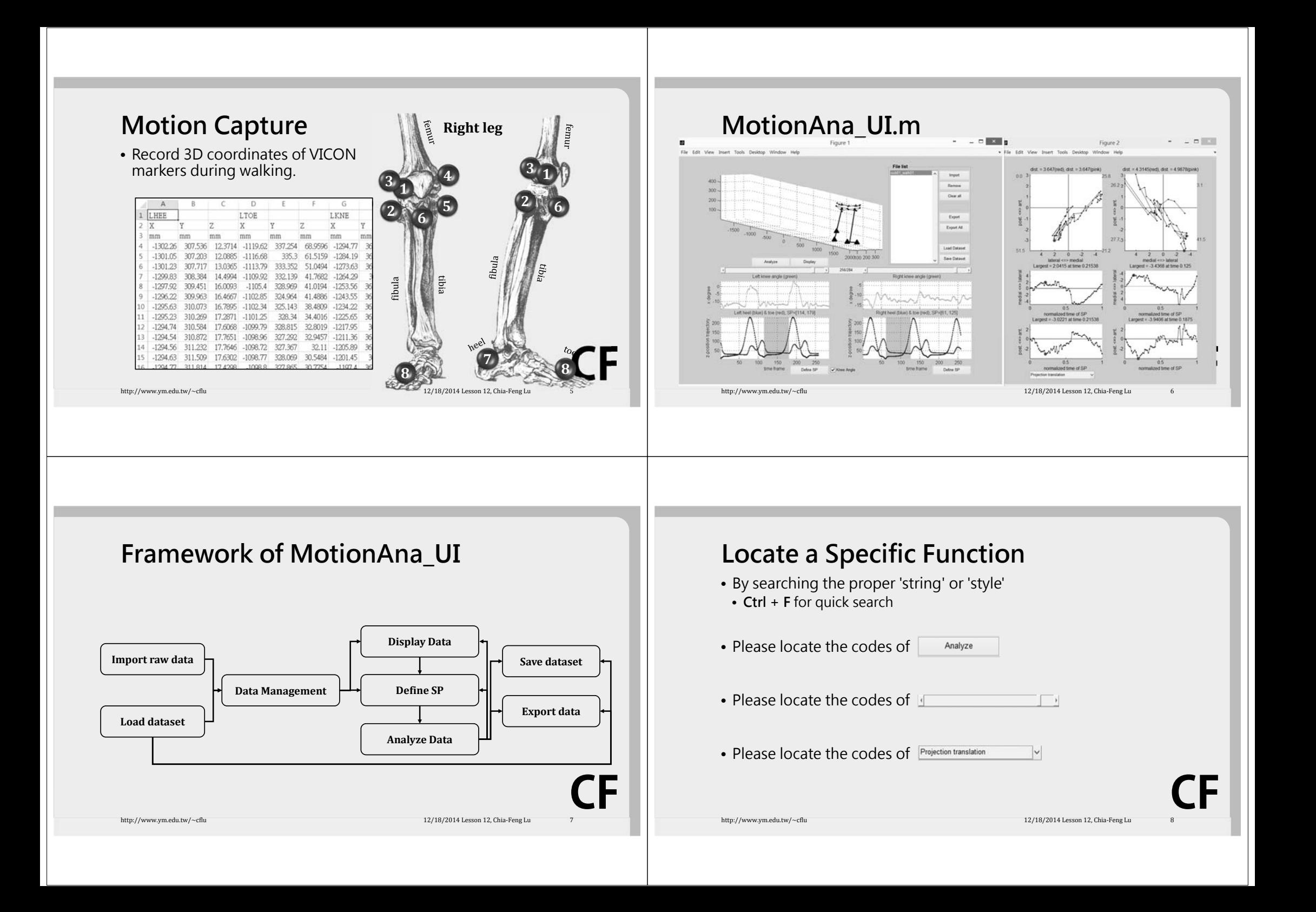

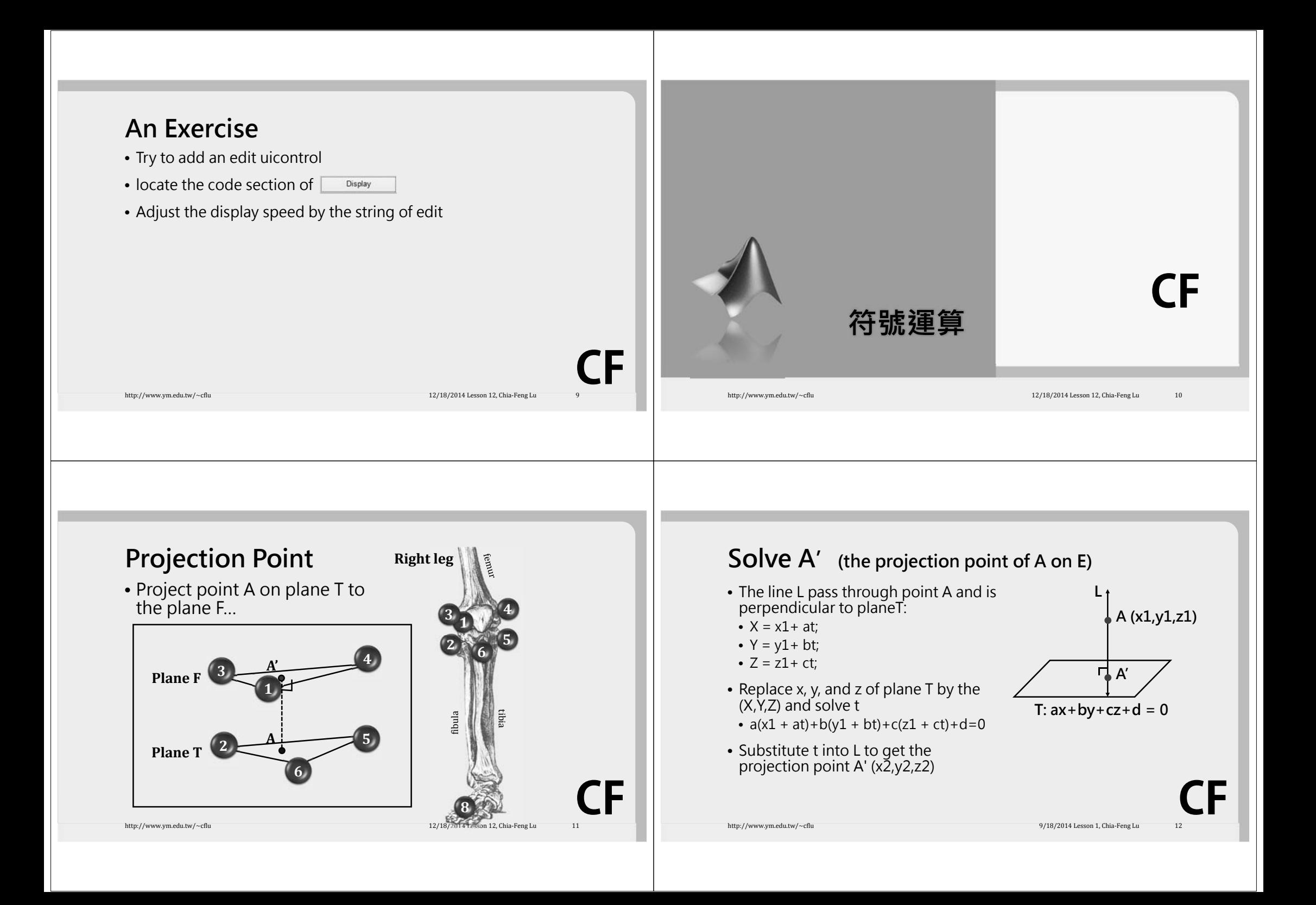

## **CFMATLAB Symbolic Calculation** • Equation Solving • Formula manipulation and simplification • Calculus • Linear algebra • Polynomials • Mathematical functions http://www.ym.edu.tw/~cflu 12/18/2014 Lesson 12, Chia‐Feng Lu 13/18/2014 Lesson 12, Chia‐Feng Lu Create symbolic objects (**sym**, **syms**) Symbolic calculation **CFDeclare symbolic objects** • Remember to declare the symbolic objects before use • syms a b c x • f = sym('a\*x^2+b\*x+c') http://www.ym.edu.tw/~cflu 12/18/2014 Lesson 12, Chia‐Feng Lu 14/18/2014 Lesson 12, Chia‐Feng Lu  $ax^2 + bx + c$ **CFSymbolic Calculation: examples** • **Equation Solving** • f=sym('a\*x^2+b\*x+c') • solve(f) • **Formula manipulation** • f=sym('a^3+3\*a^2\*b+3\*a\*b^2+b^3') • factor(f) • **Calculus**• f=sym('sin(x^2)') • diff(f) http://www.ym.edu.tw/~cflu 12/18/2014 Lesson 12, Chia‐Feng Lu 15/18/2014 Lesson 12, Chia‐Feng Lu 15/18/2014 Lesson 15 **CFMATLAB Symbolic Calculation** • **Equation Solving** • solve, linsolve, equationToMatrix, … • **Formula manipulation and simplification** • simplify, coeffs, expand, factor, subs, … • **Calculus**  • diff, int, divergence, jacobian, laplacian, … • **Linear algebra** • det, inv, gradient, svd, eig, rank, … • **Polynomials** • minpoly, coeffs • **Mathematical functions**  http://www.ym.edu.tw/~cflu 12/18/2014 Lesson 12, Chia‐Feng Lu 16. 2014 **help symbolic math toolbox**

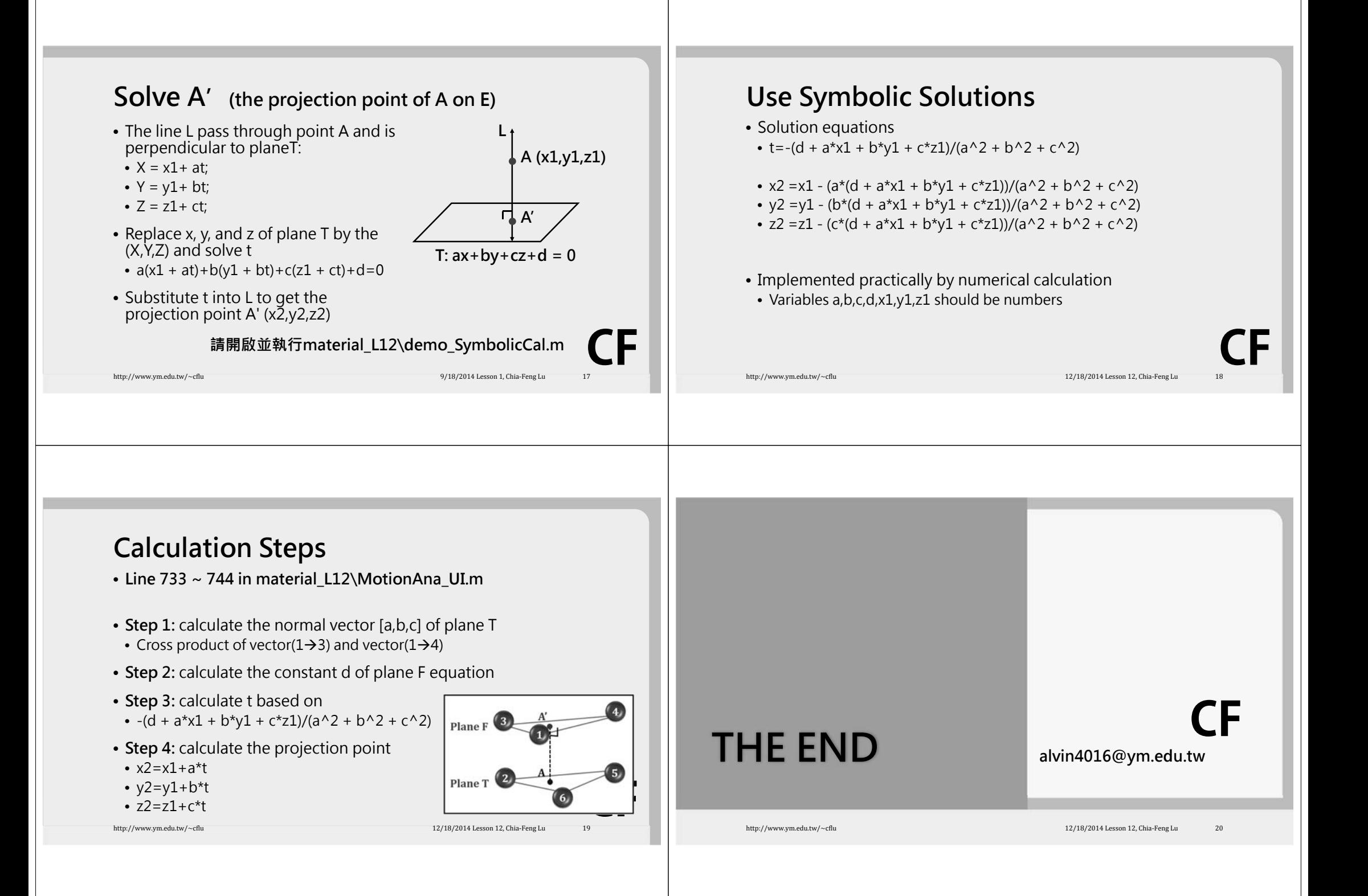